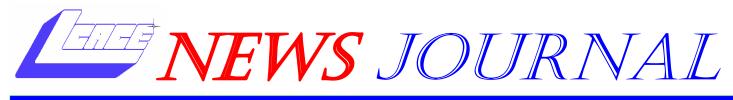

May 2005

Lake County Area Computer Enthusiasts

Volume 22, Issue 2

# **Genealogy 101**

**Genealogy**—is the study and tracing of <u>family pedi-</u> <u>grees</u>. This involves collecting the names of relatives, both living and deceased, and establishing the relationships between them based on primary, secondary and/or <u>circumstantial evidence</u> or <u>documentation</u>, thus building up a cohesive <u>family tree</u>. Genealogy is sometimes also referred to as family history, although sometimes these terms are used distinctly: the former being the basic study of who is related to whom; the latter involving more "fleshing out" of the life histories of the individuals involved.

Genealogy beginners can learn how to utilize the internet to do genealogy research to find family surnames and ancestors using both free genealogy resources and subscription sites, as well as the many other resources that can be adapted for genealogy research.

Most genealogical software programs have a place to record your source notes and your research notes. Source notes contain bibliographical information about individual records and research notes are useful to keep track of the information you found in each record.

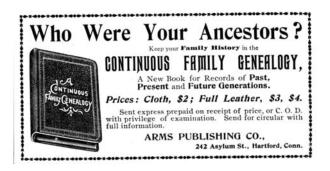

The key to good source documentation is to provide enough information so the document can be located by you or by someone else.

Discovering your family's past can be a thrilling journey into unknown territory. **Ancestory.com** is the top-of-theline when it comes to genealogy service and software. When exploring your roots at Ancestory.com, you'll also

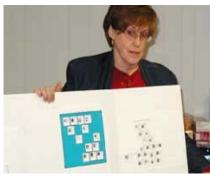

be able to learn more about your family's place in history, share of discoveries with other family members, motivate other to begin their family history and connect with your relatives from all over the world. You'll have access to Historical

Newspapers, U.S. Collections, U.S. Immigrations collections, U.S. Census Images and Indexes, and U.K. & Ireland Records Collections. It can get pricy, but if you've serious about the task at hand, this is the best service out there.

**Genealogy.com** is home to the #1-selling Family Tree Maker Software. All you need to do is follow step-by-step guides to help you bbuild, preserve, and share your family story. The say you can create heirloom-quality family trees, family books, and reports with the click of a button but it does take a little emore effort than that. However, their state-of-the-art searching technology makes building your tree fast and easy. You'll be able to get a prioritized list of leads that may help you track down missing ancestors.

### **MEETING AGENDA 2005**

### 14 May - GENEALOGY 101

### 11 June - ROUND TABLE

#### Inside this issue...

| President's Notes      | 3 |
|------------------------|---|
| Mike's Thoughts        | 4 |
| Install Device Drivers | 5 |
| Navigate Outlook 2K3   | 6 |

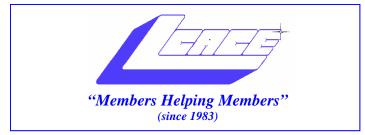

### Board of Directors 2005-2006

- J.J. Johnson..... President president@lcace.org
- Mike McEnery.....Vice President vicepresident@lcace.org

Linda Busch.....Secretary secretary@lcace.org

Winnie Frost......Treasurer treasurer@lcace.org

Jim Rutledge.....Programs programs@lcace.org

Dorothy Sutherland......Membership membership@lcace.org

Robin Seidenberg.....Public Relations pr@lcace.org

Zack Gilbertson.....Jr. Member Rep.

*The L.C.A.C.E. News Journal* is published eleven times annually. Members are encouraged to submit contributions and will be acknowledged in this newsletter.

Permission is granted to reproduce any or all parts of this newsletter in other User Group publications, provided that credit is given to LCACE and the individual author(s).

*The News Journal* is produced using a Dell Dimension 2400, Dell Printer, and **MS Publisher 2003** software. Graphics editing and artwork provided by *Pegasus Enterprises*. Photos taken by **Various** digital cameras and Adobe Acrobat Pro 6.01 for PDF conversion.

Lake County Area Computer Enthusiasts LCACE c/o Group Ambassador 409 S. Elmwood Ave. Waukegan, Illinois 60085-5219

### **Membership**

Membership for LCACE is open to all individuals and families interested in personal computing. Annual dues are \$20.00 per individual/family. Associate membership is only \$10.00 (out of state, unable to attend meetings). Membership includes a one year subscription to the L.C.A.C.E. <u>News Journal</u> and access to all club libraries and functions. Applications for membership may be obtained at the monthly meeting, by request on the club Hotline, and are now available on our WEB site at - http://www.lcace.org.

#### **Meetings**

LCACE meetings are usually held on the second Saturday of each month at the Grayslake Area Public Library, 100 Library Lane, Grayslake, Illinois. The meeting room opens at noon and the formal meeting begins at 12:30 p.m. All meetings are open to the public. Bring a friend!

#### Advertising

Ad rates per issue: Full page - \$25, Half page - \$15, Quarter page - \$10, Business Card - \$5. Discounts are available on advance purchase of multiple issues. Please send camera-ready copy and payment to the club address by the 21st of the month preceding publication. For more information on ad pricing, please call our Hotline. Ads are FREE to all paid members.

### **Notice**

LCACE WILL NOT CONDONE or knowingly participate in copyright infringement of any kind. The LCACE <u>News Journal</u> is published by and for LCACE members. Opinions expressed herein are those of the individual authors and do not necessarily reflect the opinion of LCACE, the membership, the Board of Directors, and/or our advertisers.

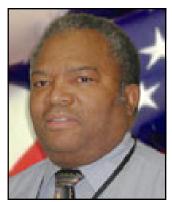

Dwight "J.J." Johnson President Lake County Area Computer Enthusiasts

Last month we lost one of our most loved most dedicated members. Lawrence Francis Grauzas (Mr. G). was such a colorful man. I never seen a man so dedicated to his wife and family.

Mr. G joined the club in 1986 and for over twenty years, he and his wife drove over 60 miles to our meetings, We will always remember Mr. G. for giving out his Jelly Beans and saying. "These are for all the beautiful women and bowlegged men". Mr. G., we will miss you. - J.J. Johnson

"St. Peter will have his hands full as will our Lord, who will be besieged with a hundred suggestions as to how to run the world more efficiently, along with finding new uses for old obsolete electronic equipment. He was a gentleman from the old school----waste not, want not."

-Arnie Gudyka

# President's Notes

Ah spring. This is the time of year when the birds return, and it appears that our members do, too. The April meeting saw one of the largest turnouts we've had in some time. I was glad to see some new faces and even a few old ones. I would like to welcome Lester Larkin and Leslie Salsburg who have migrated back from Florida.

For those of you who have not heard, last month we lost one of our most beloved members. Lawrence Francis Grauzas (Mr. G.) was such a colorful man. I never saw a man so dedicated to his wife and family. We will always remember Mr. G. for his jelly beans: "These are for all the lovely women and bowlegged men". Our prayers and thoughts are with his family. Mr. G., we will miss you.

As your newly elected president, I would like to thank those who nominated and voted for me. This is my third term as president, but the first time I've been elected to the position. As founder of LCACE, I filled the office for the first thirty months before we had an election, and then assumed the post when our elected president quit after one month in office. Who would have thought twentytwo years later, I would be president again?

LCACE has come a long way since we moved to the Grayslake Library, and we owe a lot of this to our outgoing president, Linda Busch. If you had the opportunity to attend the Computer Country Expos, Linda was always there to greet you at our LCACE booth with her array of seasonal headwear. Her humor has been infectious and I know she is going be a hard act to follow. Not to worry. Linda will continue to entertain us with her delightful charm, and help me keep the club on the right track as a member of the board of directors.

Another Bravo-Zulu to Donna and Julio, for the great job they did in running the election and counting the ballots. Lew, Robin, and Lee, the cake and fruit were delicious, and if I ever decide to run for local office, Robin will be my first choice for campaign manager. Happy Birthday LCACE and who? I'm going to change my birthday so it doesn't coincide with the club's anniversary. And besides, I'm a resident of Waukegan, so my age will always be 39. Another Bravo-Zulu to Howard Shaughnessy for his recap of the April meeting in his online blog @ http:// elseeace.bloghorn.com/.

You will have the opportunity to meet the new 2005-2006 Board of Directors at the next meeting, but if you can't wait, check them out on the web site @ http:// lcace.org/History/bod\_2005.htm. I have asked Howard Shaughnessy to assume a newly created volunteer position as Club Journalist. Howard will be documenting the club meetings, interviewing and photographing presenters and a few club members. I've also asked Zack Gilbertsen and Lester Larkin to help the board in assistant positions. If any other members would like to lend a hand, please step forward and let me know.

What did you think about the InfinaDyne presentation? I would like to thank Paul and Andy for their very interesting talk. I did not realize there was so much to know about the structure of compact discs, and how vulnerable they are. So if you have an unreadable CD or Flash Drive, then you may want to give Paul a call to take advantage of the discount he *(Continued on page 4)*  *(Continued from page 3)* offered to club members.

The mission of the club is still to assist our members in achieving their individual personal computer objectives through the utilization of membership expertise--"Members Helping Members" and other resources. The club is also about captainship and camaraderie. To continue this mission, I would like to see more members get involved. Write an article for the newsletter or volunteer to do a presentation. We all have the knowledge or expertise-whether about a program or a piece of hardware. The name of the game is "Show N' Tell". You don't have to be the great novelist or speaker, we have members within the club who will be glad to help you out and make you look good. We are just asking you to SHARE what you like with us.

Don't miss the May meeting for another GREAT presentation by Terri Hanlon. For those of you who attended her presentation in 2001, then you know what I'm talking about. Terri has done extensive work on her family tree, and will be SHARING it with you. So don't miss it!

See you next time.

J.J. Johnson LCACE President

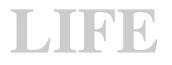

### **BEFORE THE COMPUTER...**

Contributed by Donna Kalinowski

MEMORY was something you lost with age. A PROGRAM was a TV show. A CURSOR used profanity. A KEYBOARD was a piano. A WEB was a spider's home. A VIRUS was the flu. A CD was a bank account. A HARD DRIVE was a long trip on the road. A MOUSE PAD was where a mouse lived.

And, if you had a 3 INCH FLOPPY.....you just hoped nobody ever found out!

"I have a few 8 inch floppies in my storeroom."

-J.J.

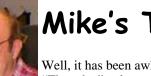

# Mike's Thoughts

Well, it has been awhile since I wrote my "Thoughts" column. Believe it or not, I occasionally run out of things to say, or okay I just get lazy. What can I say?

Have you received your copy of <u>Smart Computing</u> this month? It has good information on Windows 98, XP and 2000 operating systems. As a matter of fact I have let all my other magazine subscriptions lapse. If you don't receive <u>Smart</u> <u>Computing</u>, let one of the club officers know and we will get you a subscription form. L.C.A.C.E gets credit for every 5 subscriptions we get.

Check out the Web site. <u>http://www.lcace.org</u> J.J. has done a lot of work on it. It loads a lot faster and is more organized. See what happens when you go to the News Journal page!

I would like to thank everyone for re-electing me again. Congratulations to the incoming officers, we know you will do a wonderful job. To the outgoing officers a "hardy thank you and a job well done." Everyone's efforts are what make this a great

(Continued on page 7)

### Info about Gmail and isnoop

can be found here:

Contributed by Fred Barnnett

http://blogs.pcworld.com/techlog/archives/000596.html

PC World's Techlog News, opinion, and links from Editor in Chief Harry McCracken. See all PC World's Techlog.

Good Grief! Two Gigs of E-Mail From Google Posted by Harry McCracken Friday, April 01, 2005, 08:58 AM (PST)

Whenever I post about Web-based e-mail news, it seems to get read. So hear ye, hear ye: Google's Gmail, which started the in-box space wars a year ago with a gigabyte of storage, is doubling that space to two gigabytes. And it's saying that it plans to add even more space over time. Which must take some wind out of Yahoo Mail's sails (um, pardon the ungainly metaphor), since it just recently announced plans to match Gmail's 1GB offering.

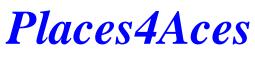

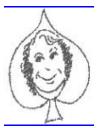

web)Sites4Soaring ah

PLACES4ACES (web)sites4soaring ah's

At our April meeting the following persons were voted in as 2005-06 officers. This information courtesy of Jim Rutledge as the writer left before the final vote. Howard, Here is how the chips fell;

President - JJ Johnson (Voting member of board) V.President - Mike McEnery (Voting member of board) Secretary - Linda Busch (Voting member of board) Treasurer - Winnie Frost (Voting member of board) Membership - Dorothy Sutherland (Voting member of board)

PR - Robin Siedenberg (Voting member of board) Program Director - Jim Rutledge (Voting member of board)

News Journal - Jim Rutledge

Jr. Member Rep/Program Asst. - Zack Gilbertson Special Reporter - Howard Shaughnessy Chairman for committees - Mike McEnery Web Master - JJ Johnson Librarian - JJ Johnson

That is the best to my memory. I didn't have paper to write it down.

Jim

It was also the 22nd birthday of our group, **Lake County Area Computer Enthusiasts**, easier referred to as "the ACERS" or the "Computer Group" whichever, it was fruit and birthday cake all around after this April meeting. Our special guests were Paul Crowley and Andy Dangerfield of **InfinaDyne**. Paul, founder and CEO of this firm, gave an illustrated lecture on recovery data, files, photos from CDs and DVRs as well as pertinent information and tips about memory minders.

We learned when buying CDs and DVDs in bulk that unless they are used "soon" they can "wither on the spindle" and if used may or may not hold the inputted data. Brand name discs may or may not be the same quality in successive batches. Attaching labels may not be a good idea, however using WATER based markers to ID these is a good idea. Paper sleeves with plastic inserts not a good idea, however jewel cases and CD books are great for storage.

As to the products InfinaDyne produces go to their web-

site for information.

Oh yes, those of us who attended received one of their *"little blinky thingees"*.

Next month, **May 14th, Genealogy** is the subject. Terri Hanlon will be the mistress of ceremony, other members will also contribute as well. If you're curious about how to find your ancestors this meeting could be the first of many steps.

#### LCACE has new 2005 officers ...

posted at 4/10/2005 1:46:16 PM by Howard Shaughnessy

#### (Continued from page 4)

The Gmail expansion will apparently be rolled out over the coming weeks. (I see that my Gmail account says I have a total of 1.4GB at the moment.) Gmail remains in beta, and in theory you need to be invited to join. But it's not very hard to find your way in. [<u>http://isnoop.net/</u> <u>gmail/</u>]

I look forward to being older, when what you look like becomes less and less the issue, and what you are is the point.

> SUASAN SARANDON American actress

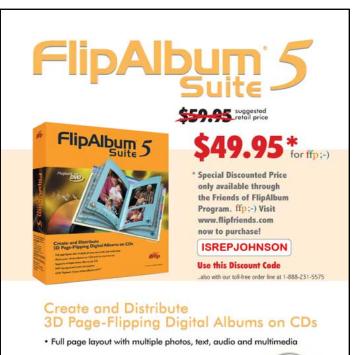

- Share your photo albums on CDs and on the Internet
- Supports multiple photo albums per CD
- MP3 background music and playlist
- DVD Playback of your photo albums on TV\*

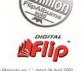

# **IN MEMORY OF**

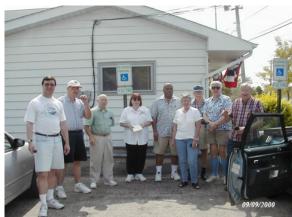

Mr. and Mrs. G lived in Aurora, and for almost twenty years, only missed a hand full of meetings.

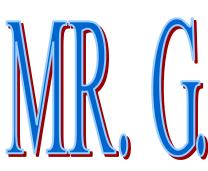

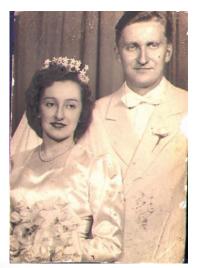

Lawrence & Stephanie Grauzas

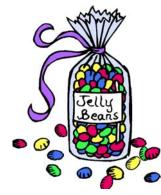

"For all the beautiful woman, and bowlegged men"

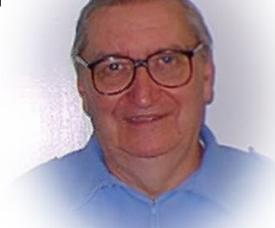

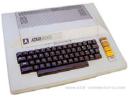

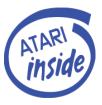

Lawrence Francis Grauzas 1923—2005

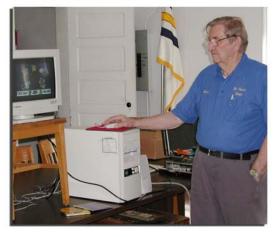

My real computer is an Atari's computers"

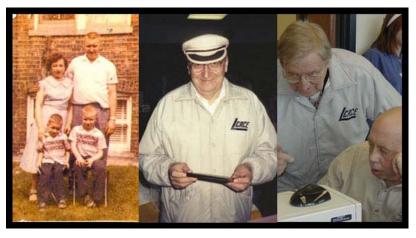

Ken & Larry Jr.

LCACE will miss you

# Former PRESIDENT'S NOTE

**THANKS** for the last three years. I enjoyed every moment of my three terms. Lake County Area Computer Enthusiasts is an integral part of my life. But, I am sorry that I won't be at the May meeting. It's not because I'm not president anymore. It's because an opportunity presented itself for the third time that I just could not say no to. Look for me to be back in June.

I, too, would like to thank Donna and Julio for conducting the election. Good Job, and even more appreciated because they were both drafted to do the election. Another line for their resumes – conducted an election.

The club membership continues to grow. That's great! A large part of that is being at a central location and keeping our meeting dates and meeting times consistent. People are creatures of habit. At my house the second Saturday of each month (except July) is L.C.A.C.E. day.

Thank you again.

*Linda B-U-S-C-H* (like the beer, not the President) Former President

Now Secretary

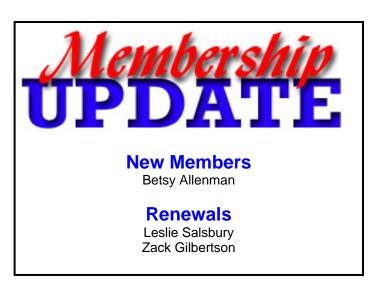

(Continued from page 4) club,

#### "Members Helping Members"

I am sure most of you know how impressed I was with the April demo from the INFINADYNE Company. Great job on setting that up Howard.

I would like to remind everyone that the Holiday committee will meet 30 minutes prior to the May General meeting.

I am sure most of you know that we lost a Dear friend and fellow L.C.A.C.E member in April, Mr. Lawrence F. Grauzas (Mr.G., Mr. Jellybean). Mr. G you will be really missed!

Well, my thoughts are fading; see you all at the May meeting.

| Datitute State                                 | mart Computing & COU                                  |
|------------------------------------------------|-------------------------------------------------------|
| DEFENSE L                                      | JSER GROUP PROGRAM                                    |
|                                                | 1 Year\$29 2 Years\$48 3 Years\$6                     |
|                                                | Name Smart Computer<br>Company or CPU?                |
| Lake County Area<br>Computer Enthusiasts       | Address                                               |
| Be Sure to use the<br>LCACE<br>Numbers:        | CitySYZip         Zip           Phone ()         III. |
| SC: 12010<br>CPU: 588                          | E-mail_ Payment Options (Check One)                   |
| Mail to:<br>Smail Computing: PO Bex 85380      | Discover American Express Dial Me                     |
| Lincoln, NE 68501-9807<br>Fax:<br>402-479-2193 | Account Number Expiration                             |
| Call to Order:<br>800-733-3809 • 402-479-2135  | SmartComputing.com/groups                             |

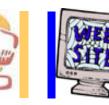

# e-mail

| Berg-Wells, Lois J            | luldefl@yahoo.com      |
|-------------------------------|------------------------|
| Busch, Linda                  | lindashrub@juno.com    |
| Cirello, Walter               | waltc1@msn.com         |
| Frost, Jack                   | Jfrost@megsinet.net    |
| Frost, Winnie                 | jfrost@megsinet.net    |
| Galla, Sue Ann                |                        |
| Grauzas, Lawerance            |                        |
| Grimm, Phil                   | pgrimm4@comcast.net    |
| Groth, Charlie L              |                        |
| Hanlon, Terri                 |                        |
| Hobson, Marshia Y             |                        |
| Horen, Bob J                  |                        |
| Johnson, Dwight R             |                        |
| Kalinoski, Donna L            |                        |
| Korell, Keith K               |                        |
| Larkin, Lester                |                        |
| Mitchell, Earl G              |                        |
| Martin, Donald L              |                        |
| McDonald, Mark J              |                        |
| McEnery, Mike                 | mmcenery@sbcglobal.net |
| Nordstrom, Lee & Mary         | LeeNord@mw.sisna.com   |
| Reinholds, Roy E              |                        |
| Rivera, Julio & Lourdes       | jlrevera@db3mail.com   |
| Roback, Luis                  |                        |
| Rutledge, James W             |                        |
|                               |                        |
| Seidenberg, Lew               |                        |
| Seidenberg, Robin             |                        |
| Shaughnessy, Howard & Diane . |                        |
| Sheet, Walter W               |                        |
| Straw, Gerald                 |                        |
| Sutherland, Dorothy           |                        |
| Swiezer, Edward               |                        |
| Vogt, Grace                   |                        |
| -                             |                        |
|                               |                        |

As much as we try, we do make errors. Please advise us if there is a mistake in your E-Mail address or if it is not included in this listing. Send E-Mail to Ms. Dorothy Sutherland at membership@lcace.org with the additions and/or corrections. Thank you. This listing last updated February 28, 2005

# L.C.A.C.E. HOTLINE

# Call: 847.623.3815

Web Site: http://www.lcace.org

# If you have a Web Site and would like to advertise it here, E-mail me at editor@lcace.org

members

LCACE Video / CD Library

Learning Illustrator Power Point XP Digital Photography - The Easy Way

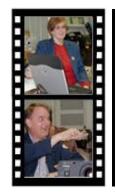

# Take a good look, you just might see

LCACE CLUB PICTURES at: http://lcace.org/PhotoAlbums.htm

# **TIME TO RENEW**

If it is time for you to renew your membership, please fill out a new Application and a Member's Profile Sheet. These forms can be obtained at the meetings or downloaded from our WEB site.

# LCACE Online

View our Site http://www.lcace.org

## E-Mail Us At:

### webmaster@lcace.org

### Sign the Guest Book and tell us what you think

- LCACE E-mail addresses
- LCACE information
- LCACE history and pictures
- LCACE meeting, location, and map
- LCACE member's e-mail addresses

# NEXT MEETING

### MAY 14, 2005

### **Grayslake Public Library**

### 12:30pm—3:00pm

Meeting Room Opens at Noon

This month: GENEALOGY 101

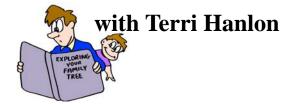

# LCACE

Lake County Area Compuer Enthusiasts 409 S. Elmwood Ave. Waukegan, IL 60085-5219

### ADDRESS CORRECTION REQUESTED

Printing & Mailing by L.C.A.C.E., Lake County, IL